**Reverse Vlookup In Excel** 

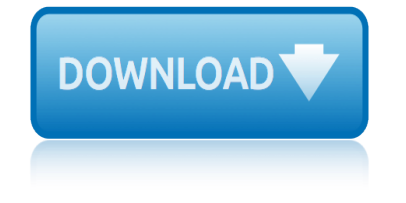

### **reverse vlookup in excel pdf**

Excel Formula Training. Formulas are the key to getting things done in Excel. In this accelerated training, you'll learn how to use formulas to manipulate text, work with dates and times, lookup values with VLOOKUP and INDEX & MATCH, count and sum with criteria, dynamically rank values, and create dynamic ranges.

### **Excel formula: Reverse text string | Exceljet**

Excel Formula Training. Formulas are the key to getting things done in Excel. In this accelerated training, you'll learn how to use formulas to manipulate text, work with dates and times, lookup values with VLOOKUP and INDEX & MATCH, count and sum with criteria, dynamically rank values, and create dynamic ranges.

### **Excel formula: Reverse a list or range | Exceljet**

This short tutorial describes 4 possible ways to convert Excel files to PDF - by using Excel's Save As feature, Adobe software, online Excel to PDF converters and desktop tools.

#### **Convert Excel to PDF by means of Microsoft Excel and ...**

This page contains an organized list of all the Excel files, add-ins, and guides that are available for download on this site. The majority of the downloads are free.

### **Excel Tools and Utilities - Excel Campus - Learn Excel ...**

I am trying to print multiple sheets from the same Excel workbook into ONE PDF file. But it frequently prints them separately or only the first sheet. I selected all the sheets and made them have ...

### **How to print multiple Excel sheets into a single PDF file?**

The VLOOKUP function is designed to return only a corresponding value of the first instance of a lookup value, from a column you choose. But there is a workaround to identify multiple matches.

### **5 easy ways to VLOOKUP and return multiple values**

W hen working with loans or leases, it is common to have to add a number of years to a start date to determine the end date. An Excel function can automate that process.

### **Adding years or months to a date in Excel | A4 Accounting**

WMIC get computer model, manufacturer, computer name and username. WMIC is a command-line tool and that can generate information about computer model, its manufacturer, its username and other informations depending on the parameters provided.

#### **How to enable or disable Auto Sum in Excel 2010 - Blogger**

Are you looking for Excel examples? Are you looking for clear explanations that help you master many more Excel features quickly and easily? You can find related examples and features (300 Examples) on the right side of each chapter.

#### **300 Excel Examples - Easy Excel Tutorial**

At some point in your VBA life it will be necessary to display or re-order an array/list alphabetically (or reverse alphabetically). Unfortunately, VBA doesn $\hat{a} \in \text{TM}$  have a function for sorting arrays automatically, but with a little bit of coding we can create a reusable function which would achieve something similar.

# **Sorting an array alphabetically with VBA - Excel off the grid**

Sharing Useful Tips and Professional Tutorials for Using Excel and Handy Excel Add-ins: Kutools for Excel.

# **Sharing Tips and Tutorials for Excel - ExtendOffice**

Find the Excel help that you need in this large collection of Excel tips, clear step by step instructions, free workbooks and easy to follow videos

# **Contextures Excel Tips, Excel Tutorials and Excel Examples**

Supercharge your productivity with these useful macro codes. These examples will help you automate your tasks and inspire you to sharpen your VBA skills.

# **Top 100 Useful Excel Macro [VBA] Codes Examples.**

I found this solution of idendtify number in sum using solver in excel. its great. but i couldnt find excel solver in my office 2010. i have did the same to install solver add in in excel option and then click on solver add in and then okay.

# **Identify numbers in sum using Excel solver - Get Digital Help**

Download Free Excel Templates, Chart Templates, Tutorials, Help Workbooks and Spreadsheets from Chandoo.org - one of the finest and most exhaustive resources on Excel and Charting. Currently we have downloads related to excel templates, excel downloads, charts, vba, macros, user defined functions, formulas, pivot tables, dynamic charts, form ...

# **Excel Templates - Free Excel Templates, Excel Downloads ...**

This tutorial shows how to convert number to text in Excel 2016, 2013, and 2010. See how to accomplish the task with the Excel TEXT function and use number to string to specify the formatting. Learn how to change number format to text with the Format Cells  $\hat{a} \in I$  and Text to Columns options.

# **How to convert number to text in Excel - 4 quick ways**

Hi: I has an excel table with a range of (B12:ZZ74), the Column B must be for symbols and Column C for numeric values, Column D for symbols and Column E for numeric values so on until the end of the range.

# **Using Range.Offset in Excel VBA | Notes from the Help Desk**

Iâ€<sup>™</sup>m sure you agree with me that "Functions can make you great in Excel". Well, once you master Excel basics this is the next thing you need to master.

# **Top 100 Excel Functions with Examples + Sample Files ...**

Join Dennis Taylor for an in-depth discussion in this video Updating values without formulas, part of Excel 2016: Advanced Formulas and Functions

# **Updating values without formulas - lynda.com**

Excel macros and usage notes to help beginners and fairly advanced users work with Excel spreadsheets. -- David McRitchie (over 200 Excel web pages)

# **Excel - My Excel Pages - MVPs.org**

artificial intelligence a modern approach 3rd ashok leyland dost engine service manual artistic theory in italy 1450 thru 1600 architecture in helsinki wiki assessment made incredibly easy assassins creed iv black flag la guia oficial completa ashok lyland 402 marine engine aristotle in hollywood ari hiltunen arduino projects for beginners art inc the essential [guide for building your career as an artist me](http://grangefield.stockton.sch.uk/artificial_intelligence_a_modern_approach_3rd.pdf)g mateo ilasco [arihant discriptive writing b](http://grangefield.stockton.sch.uk/ashok_leyland_dost_engine_service_manual.pdf)ank [art of drum layering](http://grangefield.stockton.sch.uk/artistic_theory_in_italy_1450_thru_1600.pdf) art of empire the roman frescoes and imperial cult chamber in luxor temple article mathematics magazine ashok leyland [picku](http://grangefield.stockton.sch.uk/artistic_theory_in_italy_1450_thru_1600.pdf)[p not starting quick trick](http://grangefield.stockton.sch.uk/architecture_in_helsinki_wiki.pdf) apt[itude questions in ethiopian coca c](http://grangefield.stockton.sch.uk/assessment_made_incredibly_easy.pdf)ompany [arkansas duck hunting season](http://grangefield.stockton.sch.uk/assassins_creed_iv_black_flag_la_guia_oficial_completa.pdf) assassination [attempts on hitler powerpoint](http://grangefield.stockton.sch.uk/ashok_lyland_402_marine_engine.pdf) ar[isto developing skills grammar us](http://grangefield.stockton.sch.uk/aristotle_in_hollywood_ari_hiltunen.pdf)[age set b answer](http://grangefield.stockton.sch.uk/arihant_discriptive_writing_bank.pdf) asian am[erican](http://grangefield.stockton.sch.uk/art_of_drum_layering.pdf) [fiction history and](http://grangefield.stockton.sch.uk/art_inc_the_essential_guide_for_building_your_career_as_an_artist_meg_mateo_ilasco.pdf) life writing helena grice [archaeology of northeast china beyond](http://grangefield.stockton.sch.uk/art_inc_the_essential_guide_for_building_your_career_as_an_artist_meg_mateo_ilasco.pdf) [the great](http://grangefield.stockton.sch.uk/art_of_empire_the_roman_frescoes_and_imperial_cult_chamber_in_luxor_temple.pdf) wall [arabic newspapers online](http://grangefield.stockton.sch.uk/article_mathematics_magazine.pdf) [artificial inte](http://grangefield.stockton.sch.uk/ashok_leyland_pickup_not_starting_quick_trick.pdf)[lligen](http://grangefield.stockton.sch.uk/art_of_empire_the_roman_frescoes_and_imperial_cult_chamber_in_luxor_temple.pdf)ce mcq arthur johnson ofbinding [artificial intelligence market forecasts tractica](http://grangefield.stockton.sch.uk/aptitude_questions_in_ethiopian_coca_company.pdf) [aqiyl aniys the god awakening](http://grangefield.stockton.sch.uk/arkansas_duck_hunting_season.pdf) diet [artificial](http://grangefield.stockton.sch.uk/assassination_attempts_on_hitler_powerpoint.pdf) [neural networks for intellige](http://grangefield.stockton.sch.uk/assassination_attempts_on_hitler_powerpoint.pdf)[nt](http://grangefield.stockton.sch.uk/ashok_leyland_pickup_not_starting_quick_trick.pdf) manufacturing asian laughter leonard feinberg arre[glos musicales 10 principios](http://grangefield.stockton.sch.uk/asian_american_fiction_history_and_life_writing_helena_grice.pdf) arthur [mattuck introduction](http://grangefield.stockton.sch.uk/asian_american_fiction_history_and_life_writing_helena_grice.pdf) to analysis boo [arnheim arte e percezione visiva sintesi](http://grangefield.stockton.sch.uk/aristo_developing_skills_grammar_usage_set_b_answer.pdf)

reverse vlookup in excel pdfexcel formula: reverse text string | exceljetexcel formula: reverse a list or range | exceljetconvert excel to pdf by means of microsoft excel and ...excel tools and utilities - excel campus - learn excel [...how to print multiple exc](http://grangefield.stockton.sch.uk/reverse_vlookup_in_excel_pdf.pdf)[el sheets into a single pdf file?5 easy ways t](http://grangefield.stockton.sch.uk/excel_formula_reverse_text_string_exceljet.pdf)o vlookup and return multiple valuesadding years or months to a date in exc[el | a](http://grangefield.stockton.sch.uk/excel_formula_reverse_a_list_or_range_exceljet.pdf)4 [accountinghow to enable or disable auto sum](http://grangefield.stockton.sch.uk/excel_formula_reverse_a_list_or_range_exceljet.pdf) [in excel 2010 - blogger300 exce](http://grangefield.stockton.sch.uk/convert_excel_to_pdf_by_means_of_microsoft_excel_and.pdf)l [examples - easy excel t](http://grangefield.stockton.sch.uk/convert_excel_to_pdf_by_means_of_microsoft_excel_and.pdf)[utorialsorting an array alphabetically with vba - exce](http://grangefield.stockton.sch.uk/excel_tools_and_utilities_excel_campus_learn_excel.pdf)l [off the gridsharing tips and tutor](http://grangefield.stockton.sch.uk/5_easy_ways_to_vlookup_and_return_multiple_values.pdf)[i](http://grangefield.stockton.sch.uk/how_to_print_multiple_excel_sheets_into_a_single_pdf_file.pdf)[als for excel - extendofficecontextures excel](http://grangefield.stockton.sch.uk/adding_years_or_months_to_a_date_in_excel_a4_accounting.pdf) [tips, exce](http://grangefield.stockton.sch.uk/adding_years_or_months_to_a_date_in_excel_a4_accounting.pdf)[l tutorials and excel examplestop 100 useful excel macro](http://grangefield.stockton.sch.uk/how_to_enable_or_disable_auto_sum_in_excel_2010_blogger.pdf) [\[vba\] code](http://grangefield.stockton.sch.uk/300_excel_examples_easy_excel_tutorial.pdf)s [examples.identify numbers in s](http://grangefield.stockton.sch.uk/300_excel_examples_easy_excel_tutorial.pdf)[um using excel solver - get digital helpexcel](http://grangefield.stockton.sch.uk/sorting_an_array_alphabetically_with_vba_excel_off_the_grid.pdf) templates - free excel templates, excel downloads ...how to convert number to [text in exce](http://grangefield.stockton.sch.uk/sorting_an_array_alphabetically_with_vba_excel_off_the_grid.pdf)[l - 4 quick waysusing range.offset in excel vba | n](http://grangefield.stockton.sch.uk/sharing_tips_and_tutorials_for_excel_extendoffice.pdf)[otes from the](http://grangefield.stockton.sch.uk/contextures_excel_tips_excel_tutorials_and_excel_examples.pdf) [help desktop 100 excel functions with ex](http://grangefield.stockton.sch.uk/contextures_excel_tips_excel_tutorials_and_excel_examples.pdf)amples + sample files ... updating values [without formulas - lynda.comexcel - my excel pages -](http://grangefield.stockton.sch.uk/excel_templates_free_excel_templates_excel_downloads.pdf) [mvps.org](http://grangefield.stockton.sch.uk/how_to_convert_number_to_text_in_excel_4_quick_ways.pdf)

[sitemap index](http://grangefield.stockton.sch.uk/updating_values_without_formulas_lynda_com.pdf)

[Home](http://grangefield.stockton.sch.uk/sitemap.xml)